#### **Clip a multigeometry layer**

07/24/2012 10:32 AM - Vicent Domenech

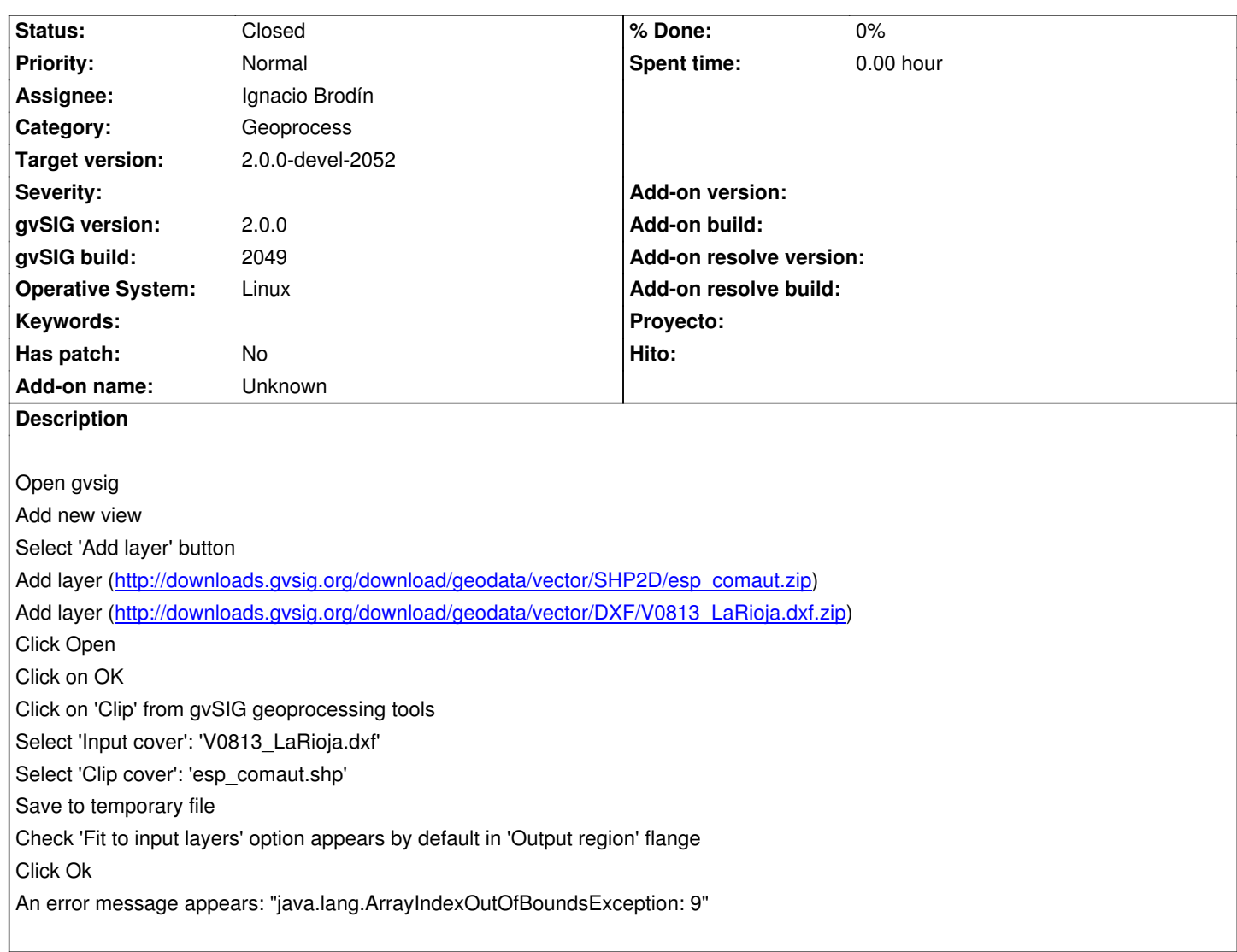

#### **History**

#### **#1 - 08/10/2012 11:35 AM - Manuel Madrid**

*- Target version set to 2.0.0-rc1*

# **#2 - 08/13/2012 11:00 AM - Joaquín del Cerro Murciano**

*- Assignee set to Juan Lucas Domínguez*

# **#3 - 08/27/2012 12:27 PM - Juan Lucas Domínguez**

*- Assignee changed from Juan Lucas Domínguez to Ignacio Brodín*

### **#4 - 08/29/2012 11:31 AM - Ignacio Brodín**

*- Status changed from New to Fixed*

#### gvsig-geoprocess:r292

Clipping a layer has sense when the clip layer is a spatial subset of the input layer. In this case the result is the same that the input layer but the algorithm will separate the layer in three.

The clip process is done three times, once for each type of layer. I am going to open a feature request to improve this characteristic

# **#5 - 08/30/2012 02:15 PM - Joaquín del Cerro Murciano**

*- Target version changed from 2.0.0-rc1 to 2.0.0-devel-2052*

#### **#6 - 09/07/2012 11:39 AM - Vicent Domenech**

*- Status changed from Fixed to Closed*

Closed with gvSIG build 2052 org.gvsig.geoprocess.app.algorithm-1.0.0-SNAPSHOT-2047 org.gvsig.geoprocess.app.mainplugin-1.0.0-SNAPSHOT-2047